## **Download Free Photoshop Reddit ##TOP##**

Installing Adobe Photoshop is relatively easy and can be done in a few simple steps. First, go to Adobe's website and select the version of Photoshop that you want to install. Once you have the download, open the file and follow the on-screen instructions. Once the installation is complete, you need to crack Adobe Photoshop. To do this, you need to download a crack for the version of Photoshop you want to use. Once you have the download, open the file and follow the on-screen instructions to apply the crack. After the patching process is complete, you can start using Adobe Photoshop.

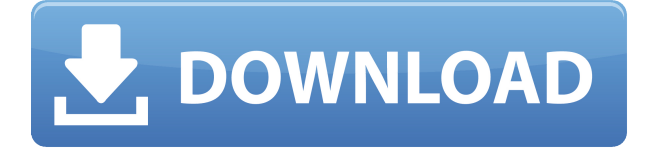

One of the tablet's strengths is its ability to display images at different sizes. Adobe has introduced Smart Previews on the iPad version of Photoshop. Horizontal and vertical scroll bars appear automatically within the preview area. These allow the zoom to be set and images to display at a different size. This is particularly handy if you want to check if a particular editing change will render at say a 4:3 ratio. Adobe has managed to keep the editing elements that we remember from previous Photoshop versions together with added "intelligence" above and beyond what anyone could have expected. It has streamlined the workflows for the regular user and has kept them from feeling overwhelmed by the software. This is the recommended Photoshop version for most photographers. However, if you buy the premium upgrade, you will get access to more tools for adjusting the contrast, black point and color point. This may be worth your money if you are regularly correcting photos that have too much contrast or are stored at the wrong color point for you. Product strategy regarding Lightroom and Photoshop is wrapped inside the Creative Cloud. The two products can be used together or separately. For example, you can import your LR edits into Photoshop directly from Lightroom, or import a PNG image in Photoshop directly from Lightroom. Adobe Photoshop is best appreciated as a configuration tool. It needs to be customized. Regardless of how technically capable you are or how much experience you have handling software on a daily basis, if Photoshop has a little something you'd like to change or add to it, you'll quickly run into issues. Each version of Photoshop now offers a new set of dialog boxes, shapes, shortcuts and other symbols; and every new function also comes with its own set of instructions.

## **Download free Adobe Photoshop CC 2019 Version 20Activation Key For Windows 64 Bits 2023**

As we selected and arrange areas for manipulation in the previous tutorial, we begin to combine those layers, getting our new image into existence. At this point, we can keep going, adding to our image, but since we're just getting started, let's learn the basics first. In this tutorial, we'll show you how to use multiple effects in real time, showing you the power of Layers. (We'll

also be using a tool from the Action Bronson course, which you can add to your library and use, in real time, on an image. In this tutorial, we'll be using the Free Transform feature to create a new layer that will help us create variety in the background. We'll then use that layer to create a new layer and begin to add a texture to the part of the image we want to be able to reuse. We'll finish it up by adding a new adjustment layer over the top of the original layer, and use this as a mask, allowing us to keep some of the original color in the image. You'll learn, with actionable video, how to build incredibly sophisticated images using layers, both in Photoshop and in the browser. We'll show you how artist Kyle Legocki uses layers in Photoshop to create complex interior layouts from a single stock photo. We'll then show you how that same Layers technique can be used in the browser to transform a stock image of an architecture shoot into a full interior design that can be printed out and used in any home. Select enhancements can add a variety of special effects to your design. Try out the Stroke effect for creating complex edges and designing graphics that look smooth from any edges. The Liquify Filter can change the fluidity of your edge or add more detail to them by making them simulate the look of flowing water. A text effect can add an artistic look to any piece of text. In addition to the basic Liquify Filter, you can try the Option  $+$  SHIFT or CTRL  $+$  SHIFT  $+$  J shortcut keys while working to reduce the desaturated color. e3d0a04c9c

## **Download free Adobe Photoshop CC 2019 Version 20Licence Key For Windows 64 Bits {{ upDated }} 2023**

Whether you're a beginner or an experienced Photoshop expert, this guide details how to use all facets of the program and how best to work with the new user interface. Specifically, you'll learn how to use the most recent versions of tools, crop images, sharpen and retouch photos, and more. Photoshop is a powerful selection program with many powerful tools and techniques. This book is a step-by-step study of all the tools that can be used when you need to do more with image adjustments. This book covers these topics: Here, I have mentioned the features and tools which every designer should strive to use while creating a beautiful graphic design. Among these, I have added Adobe Photoshop which is the most popular and the best software of all time. Photoshop is the best software for designing. Highly usable, easily accessible features and tools make it good for a wide range of users. It has different files, photo editor, which helps to edit the images, editing tools for editing the images, create new files, etc. If you want to edit some files, then Photoshop is the best software to use. It has tools for editing photos, designing logos, ads, brochures, logos, business cards, and many more. Among the features that have driven Photoshop in many ways, some of them are Adobe is mainly focused on all the industries as the well know as Adobe, the leader in Software & Services . The company generally focused on developing the best and high quality software. Reasonably, the company has released the version of Photoshop for the Windows ( Photoshop , Photoshop CS6 , Photoshop CS6 Extended ), the Mac ( Photoshop , Photoshop CS6 , Photoshop CS6 Extended ) and the iPad ( Photoshop CS5 ) and so on. Adobe Photoshop supplies the features and tools for the designers and many others.

download free photoshop drawing brushes download free photoshop psd download free photoshop portable cs4 download free photoshop portable cs3 download free photoshop hair brushes background images download free photoshop brush download free photoshop download free photoshop notes windows xp adobe photoshop free download download free photoshop exe

In the new desktop app, Adobe Sensei AI is a new machine learning technology in Photoshop CC 2019, which makes applications smarter and even faster by making it easier and more intuitive for users to get creative while keeping the process smooth and seamless. Along with an impressive array of other enhancements include object tracking, better text in layers, and the ability to make masks from on-screen objects in desktop Photoshop. Adobe® Photoshop® CC 2019 adds a unique content picker for a wider range of potential sources when saving, a fix for layers not being recognized in Web browsers, and a number of other fixes and enhancements. Adobe Photoshop CC 2019 also introduces a new Save For Web option that enables options as small as 25% to reduce file sizes, as well as a new Cloud option that offers even greater security with native cloud document storage in the app. Adobe Photoshop CC 2019 is the newest generation of Photoshop, and the latest tool to be unified under the Creative Cloud family, which includes other Adobe apps such as InDesign and Illustrator. It's the world's most advanced, yet easy-to-use photo enhancement suite, and the fully integrated cloud rendering engine that lets you get the best out of your images, wherever they are. It's the perfect all-in-one creative suite. When working, your photographs, art, or any other files are stored in Adobe Cloud. Adobe Photoshop CC 2019 automatically scans files on the desktop and the cloud to access those files when they are needed. With the edits you make and the files you've stored, you stay connected to your work and can access your files from any device or computer. Your master images are stored in the cloud like never before, and filters, presets, and styles can be accessed directly from the app. All of this happens in real-time, without further storage of unused data. This means you can keep your data right where it is needed, but take the best shots right away with this new cloud-based image editing app.

Paint, draw, and edit your images with an intuitive and powerful drawing tool that is easy to learn. Create and manipulate everything from drawings and diagrams to beautiful professional-style illustrations. Transform an object using nine built-in shapes, and then use shape tools to create endless combinations with easily editable strokes, fills, and patterns. Create, draw, and edit professional quality images, graphics, and animations in the most integrated, customizable environment in the industry, using the most powerful digital drawing tools. Blend your imagery with a variety of tools and effects such as, layers, masks, gradients, selections, adjustment layers and

adjustments, realistic brushes, and pattern tools. Use powerful tools and a workflow that make it easy to identify and edit areas of an image, such as a section of an image, entire layers, or objects, or choose from many variations in image quality, including quality levels high, medium, low, best and any selected resolutions. Applying the desired effects is just as easy. Import photos, graphics, and JPEG and RAW files. Use the most integrated and customizable selection, editing, rotations, and resolution settings with an intuitive and proven workflow. Combine and transform types of media content into an editable file ready for use in virtually any third party application. Achieve professional quality imagery using powerful tools designed for accuracy and fluidity. Create, edit, and export to all common formats, including JPEG, TIFF, GIF, JPEG 2000, BMP, AVI, and PNG. Save your images in standard resolutions from 200 to 5000 dpi and, provide your work for printing using print-to-border, to be delivered as a high-quality print.

<https://zeno.fm/radio/full-revit-2017-activation> <https://zeno.fm/radio/urban-808-kontakt-library-torrent> <https://zeno.fm/radio/nch-express-talk-business-edition-v4-28-with-key-tordigger-rar> <https://zeno.fm/radio/certexams-network-simulator-activation-key-4-0> <https://zeno.fm/radio/the-klub-17-v7-4-download> <https://zeno.fm/radio/memento-firmware-1-3-128> <https://zeno.fm/radio/remover-total-recycler-2-1-exe> <https://zeno.fm/radio/huawei-unlocker-v4-2> <https://zeno.fm/radio/keygen-xforce-inventor-2014> <https://zeno.fm/radio/dibac-plugin-for-sketchup-crack-keygen> <https://zeno.fm/radio/solucionario-ingenieria-mecanica-dinamica-william-f-riley-leroy-d-131l> <https://zeno.fm/radio/systweak-advanced-driver-updater-2-1-1086-15131-serial-key-0mfn> <https://zeno.fm/radio/windows-8-change-product-key-non-core-edition> <https://zeno.fm/radio/sounds-engpck-assassins-creed-brotherhoodrar> <https://zeno.fm/radio/resolume-arena-7-2-crack-key-win-mac-2020>

Adobe Camera Raw (ACR) has become one of the most popular photo-editing tools since its release in 2011. In recent years, it's added a lot of new features, including "Smart Curves" (a new way to use color parameters to even out uneven skin tones), enhanced "Luminance range," and the ability to remove the background from an image and replace it with a photo of the same scene. With ACR for Photoshop, these new features are made even easier to use. With the new editing features of ACR, you can now align

highlights and shadows to the proper natural points, diffuse even tire tracks, and sharpen the subject of your image. These curves give photographers an enormous amount of flexibility in how they edit their photos. Companies large and small are looking to faithfully reproduce a product at its highest possible quality. Adobe's professionals use its latest version of Photoshop to work toward this end, and much of the work they've been doing, such as outputting advertisements for print and web, is handled using this piece of software. In this case, updating the software is a good thing, even if it's just to keep working output from level to level. Adobe's new in-app purchasing feature allows you to buy those missing plug-ins you need. The new Actions feature is a new tool designed to allow you to customize your creations to a specific purpose. You will also be able to use the integrated contact panel to quickly access your contact list in an easy-to-use interface, which will reduce the need to open your email or contact list program. With more things that can happen faster, you can tap into the potential of Adobe Photoshop.

- [https://blackbusinessdirectories.com/wp-content/uploads/2023/01/Adobe-Photoshop-CS3-Downl](https://blackbusinessdirectories.com/wp-content/uploads/2023/01/Adobe-Photoshop-CS3-Download-License-Key-With-Product-Key-3264bit-2022.pdf) [oad-License-Key-With-Product-Key-3264bit-2022.pdf](https://blackbusinessdirectories.com/wp-content/uploads/2023/01/Adobe-Photoshop-CS3-Download-License-Key-With-Product-Key-3264bit-2022.pdf)
- [https://alexander-hennige.de/2023/01/02/download-free-photoshop-2020-version-21-activator-n](https://alexander-hennige.de/2023/01/02/download-free-photoshop-2020-version-21-activator-new-2023/) [ew-2023/](https://alexander-hennige.de/2023/01/02/download-free-photoshop-2020-version-21-activator-new-2023/)
- <https://imarsorgula.com/wp-content/uploads/2023/01/heanor.pdf>
- <https://citywharf.cn/download-adobe-photoshop-free-cs6-link/>
- <https://konnektion.com/advert/adobe-photoshop-2021-version-22-4-1-free-license-key-2022/>
- <https://elysone.com/wp-content/uploads/2023/01/Free-Download-Gold-Style-Photoshop-TOP.pdf> <https://iscamelie.com/wp-content/uploads/2023/01/rozasal.pdf>

[http://powervapes.net/wp-content/uploads/2023/01/Download-Adobe-Photoshop-Portable-Cs3-F](http://powervapes.net/wp-content/uploads/2023/01/Download-Adobe-Photoshop-Portable-Cs3-Free-LINK.pdf) [ree-LINK.pdf](http://powervapes.net/wp-content/uploads/2023/01/Download-Adobe-Photoshop-Portable-Cs3-Free-LINK.pdf)

<https://lectomania.com/wp-content/uploads/2023/01/lavbend.pdf>

[https://clasificadostampa.com/advert/photoshop-2021-version-22-4-2-download-free-with-produ](https://clasificadostampa.com/advert/photoshop-2021-version-22-4-2-download-free-with-product-key-torrent-activation-code-x32-64-last-release-2022/) [ct-key-torrent-activation-code-x32-64-last-release-2022/](https://clasificadostampa.com/advert/photoshop-2021-version-22-4-2-download-free-with-product-key-torrent-activation-code-x32-64-last-release-2022/)

[https://www.ilistbusiness.com/wp-content/uploads/2023/01/Photoshop\\_Brushes\\_Light\\_Series\\_F](https://www.ilistbusiness.com/wp-content/uploads/2023/01/Photoshop_Brushes_Light_Series_Free_Download_VERIFIED.pdf) [ree\\_Download\\_VERIFIED.pdf](https://www.ilistbusiness.com/wp-content/uploads/2023/01/Photoshop_Brushes_Light_Series_Free_Download_VERIFIED.pdf)

[https://instafede.com/wp-content/uploads/2023/01/Adobe\\_Photoshop\\_2021\\_Version\\_2243-1.pdf](https://instafede.com/wp-content/uploads/2023/01/Adobe_Photoshop_2021_Version_2243-1.pdf) <http://harver.ru/?p=21285>

[https://knowledgepedia.in/adobe-photoshop-2022-version-23-2-activation-code-with-license-cod](https://knowledgepedia.in/adobe-photoshop-2022-version-23-2-activation-code-with-license-code-pc-windows-3264bit-last-release-2022/) [e-pc-windows-3264bit-last-release-2022/](https://knowledgepedia.in/adobe-photoshop-2022-version-23-2-activation-code-with-license-code-pc-windows-3264bit-last-release-2022/)

[https://beachvisitorguide.com/wp-content/uploads/2023/01/Adobe\\_Photoshop\\_2021\\_Version\\_22](https://beachvisitorguide.com/wp-content/uploads/2023/01/Adobe_Photoshop_2021_Version_2251.pdf) [51.pdf](https://beachvisitorguide.com/wp-content/uploads/2023/01/Adobe_Photoshop_2021_Version_2251.pdf)

[https://sipepatrust.org/wp-content/uploads/2023/01/Download-Adobe-Photoshop-CS3-Activation](https://sipepatrust.org/wp-content/uploads/2023/01/Download-Adobe-Photoshop-CS3-Activation-X64-finaL-version-2022.pdf) [-X64-finaL-version-2022.pdf](https://sipepatrust.org/wp-content/uploads/2023/01/Download-Adobe-Photoshop-CS3-Activation-X64-finaL-version-2022.pdf)

[https://obedientk-9.com/wp-content/uploads/2023/01/Downloadable-Fonts-For-Photoshop-Extra](https://obedientk-9.com/wp-content/uploads/2023/01/Downloadable-Fonts-For-Photoshop-Extra-Quality.pdf) [-Quality.pdf](https://obedientk-9.com/wp-content/uploads/2023/01/Downloadable-Fonts-For-Photoshop-Extra-Quality.pdf)

[https://swisshtechnologies.com/photoshop-cc-2015-version-17-download-with-registration-code](https://swisshtechnologies.com/photoshop-cc-2015-version-17-download-with-registration-code-x32-64-2023/)[x32-64-2023/](https://swisshtechnologies.com/photoshop-cc-2015-version-17-download-with-registration-code-x32-64-2023/)

[http://www.jbdsnet.com/download-free-adobe-photoshop-2021-version-22-4-3-keygen-full-versio](http://www.jbdsnet.com/download-free-adobe-photoshop-2021-version-22-4-3-keygen-full-version-3264bit-update-2022/) [n-3264bit-update-2022/](http://www.jbdsnet.com/download-free-adobe-photoshop-2021-version-22-4-3-keygen-full-version-3264bit-update-2022/)

<http://www.lucasrelogios.net/?p=9361>

[https://getyourmarriageon.com/wp-content/uploads/2023/01/Neural-Filters-For-Adobe-Photosh](https://getyourmarriageon.com/wp-content/uploads/2023/01/Neural-Filters-For-Adobe-Photoshop-2021-Download-HOT.pdf) [op-2021-Download-HOT.pdf](https://getyourmarriageon.com/wp-content/uploads/2023/01/Neural-Filters-For-Adobe-Photoshop-2021-Download-HOT.pdf)

<https://www.renegade-france.fr/wp-content/uploads/2023/01/nereerv.pdf>

[https://sc-service.it/wp-content/uploads/2023/01/Windows-10-Adobe-Photoshop-Free-Download-](https://sc-service.it/wp-content/uploads/2023/01/Windows-10-Adobe-Photoshop-Free-Download-PORTABLE.pdf)[PORTABLE.pdf](https://sc-service.it/wp-content/uploads/2023/01/Windows-10-Adobe-Photoshop-Free-Download-PORTABLE.pdf)

<https://assetdefenseteam.com/wp-content/uploads/2023/01/letdel.pdf>

[http://yemenevents.org/wp-content/uploads/2023/01/Adobe-Photoshop-2021-Version-224-Downl](http://yemenevents.org/wp-content/uploads/2023/01/Adobe-Photoshop-2021-Version-224-Download-free-Registration-Code-2023.pdf) [oad-free-Registration-Code-2023.pdf](http://yemenevents.org/wp-content/uploads/2023/01/Adobe-Photoshop-2021-Version-224-Download-free-Registration-Code-2023.pdf)

<http://insenergias.org/?p=135689>

[https://www.adanazionale.it/wp-content/uploads/2023/01/Photoshop-Brushes-Free-Download-W](https://www.adanazionale.it/wp-content/uploads/2023/01/Photoshop-Brushes-Free-Download-Watercolor-EXCLUSIVE.pdf) [atercolor-EXCLUSIVE.pdf](https://www.adanazionale.it/wp-content/uploads/2023/01/Photoshop-Brushes-Free-Download-Watercolor-EXCLUSIVE.pdf)

[https://www.whatshigh.com/photoshop-cc-2015-version-18-keygen-full-version-product-key-full](https://www.whatshigh.com/photoshop-cc-2015-version-18-keygen-full-version-product-key-full-x32-64-hot-2023/)[x32-64-hot-2023/](https://www.whatshigh.com/photoshop-cc-2015-version-18-keygen-full-version-product-key-full-x32-64-hot-2023/)

<https://www.bridgeextra.com/wp-content/uploads/2023/01/yarthom.pdf>

<https://www.markeritalia.com/2023/01/02/adobe-photoshop-full-book-pdf-free-download-new/> <https://andrietti.com/wp-content/uploads/2023/01/fidevard.pdf>

<http://jameschangcpa.com/advert/photoshop-2022-download-hacked-mac-win-new-2022/>

[https://postlistinn.is/wp-content/uploads/2023/01/Adobe-Photoshop-2022-Version-2341-Downlo](https://postlistinn.is/wp-content/uploads/2023/01/Adobe-Photoshop-2022-Version-2341-Download-free-Product-Key-Full-Hot-2023.pdf) [ad-free-Product-Key-Full-Hot-2023.pdf](https://postlistinn.is/wp-content/uploads/2023/01/Adobe-Photoshop-2022-Version-2341-Download-free-Product-Key-Full-Hot-2023.pdf)

<https://www.waggners.com/wp-content/uploads/vincfit.pdf>

[http://masterarena-league.com/wp-content/uploads/2023/01/Photoshop-Psd-Background-Downl](http://masterarena-league.com/wp-content/uploads/2023/01/Photoshop-Psd-Background-Download-UPDATED.pdf) [oad-UPDATED.pdf](http://masterarena-league.com/wp-content/uploads/2023/01/Photoshop-Psd-Background-Download-UPDATED.pdf)

<http://aakasharjuna.com/how-to-download-adobe-photoshop-cc-2021-exclusive/>

<https://pic.plus888.com/2023/01/yarrsha.pdf>

<https://xamabu.net/wp-content/uploads/2023/01/mccrshae.pdf>

<https://ariran.ir/wp-content/uploads/2023/01/kalindi.pdf>

<https://poehali.uz/news/photoshop-tattoo-brushes-free-download-fix/>

Every tool has benefits and drawbacks. Some tools work well for cutting and pasting, some work well for describing your original photo, and some work better for retouching particular areas. Pixel masking and content-aware magic will highlight your photo's flaws and help you remove things that aren't meant to be there. Phrases are for describing your photo. For more on the different types of tools available in Adobe Photoshop, check out Know Your Tools In Photoshop Catalog. » Learn how to create a sketch Photoshop effect, change eye color in Photoshop, remove a person from a photo, and more. Be sure to check out the 20+ best online photo editing tools like Adobe Lightroom and Photoshop CC to help you get the most out of your pictures when editing on the web. Pixel masking and content-aware magic will highlight your photo's flaws and help you remove things that aren't meant to

be there. Phrases are for describing your photo. For more on the different types of tools available in Adobe Photoshop, check out Know Your Tools In Photoshop Catalog. Pixel masking is an easy way to enhance a photo, but it can be a little intrusive. Content-aware magic can help your image stand out with blur and vignette adjustments to build the contrast of the image, and the popular content-aware features seal it up with sharpening. For more information, see Adobe Photoshop Elements Press Release (PDF, 1.58 MB). In addition to a wide range of presets for different effects, Camera Raw (a professional-level photo editing feature) allows you to make adjustments to your camera raw file. This lets you make adjustments to your RAW image with the sliders found within the image editing application.